# **Smart Proxy - Bug #1567**

# **Foreman-proxy ignores "include" directive in dhcpd.conf**

04/04/2012 11:05 AM - Leszek Szarlej

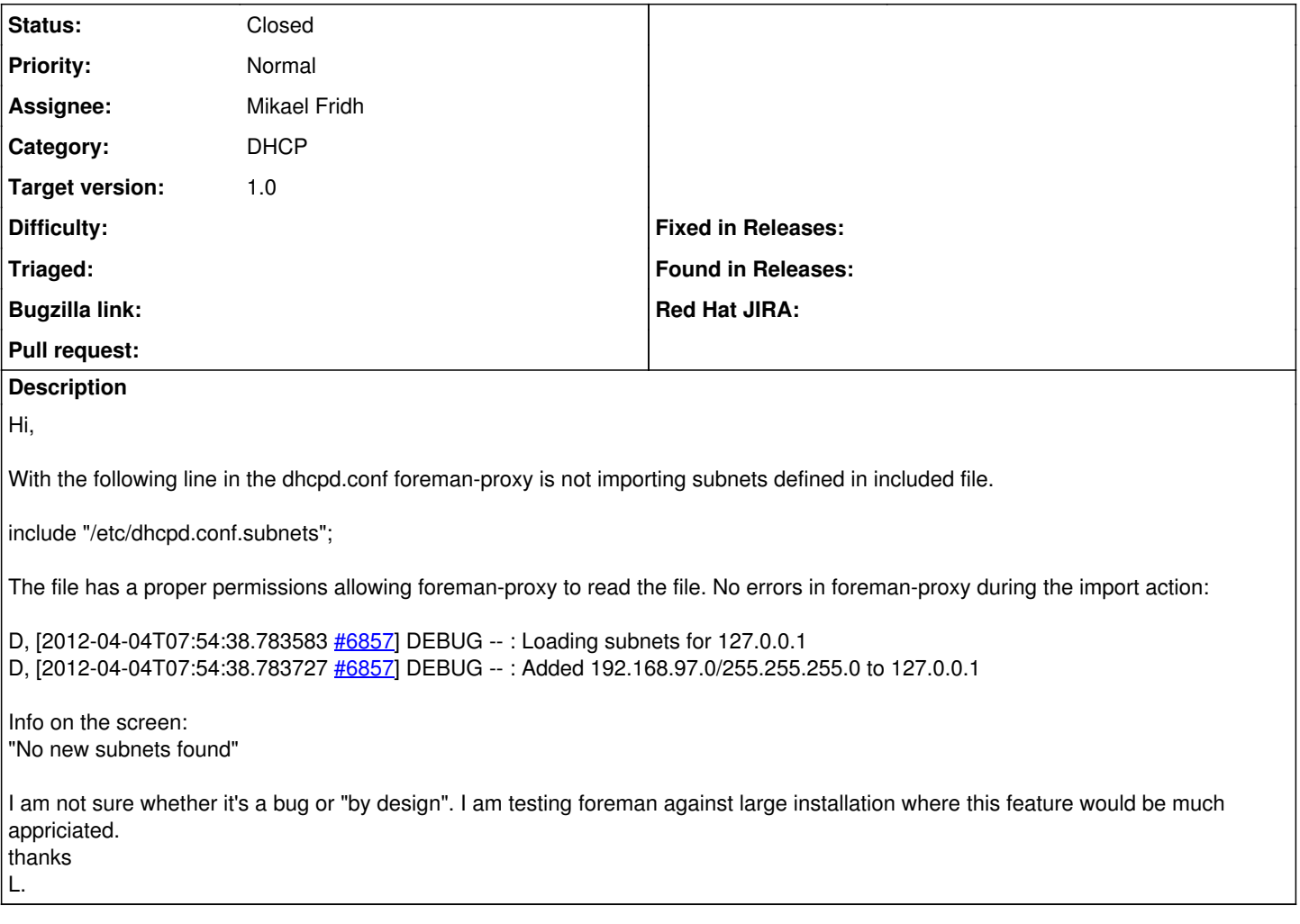

# **Associated revisions**

## **Revision fcf097c2 - 06/13/2012 08:02 AM - Mikael Fridh**

fixes #1567 - Foreman-proxy ignores dhcpd.conf include directive

Adding functionality that can detect and parse included files in dhcpd.conf. Supports same syntax as dhcpd.conf(5) manual page specifies on the include statement:

include "filename";

The include statement is used to read in a named file, and process the contents of that file as though it were entered in .<br>place of the include statement.

This parsing currently requires (unlike isc-dhcpd) that the include statement is on it's own line, preceded by optional whitespace.

## **Revision f3923961 - 01/24/2013 06:24 AM - Ohad Levy**

refs #1567 - fixed a copy paste error

### **History**

#### **#1 - 06/12/2012 08:40 AM - Mikael Fridh**

Got a patch lined up, needs some more testing first:

<https://github.com/frimik/smart-proxy/commit/5f606f62975fc4dcd597c28e3773dd2f051c0545>

I tested it by adding an include directive in dhcpd.conf, then inside the included file, added another include directive.

Each included file had one subnet each. Smart-proxy detected them both and imported them both.

```
D, [2012-06-12T14:26:32.114732 #2806] DEBUG -- : Reading config file /etc/dhcp/dhcpd.conf
D, [2012-06-12T14:26:32.115836 #2806] DEBUG -- : Reading config file /etc/dhcp/foo.conf
D, [2012-06-12T14:26:32.116431 #2806] DEBUG -- : Reading config file /etc/dhcp/bar.conf
D, [2012-06-12T14:26:32.116716 #2806] DEBUG -- : Loading subnets for 127.0.0.1
D, [2012-06-12T14:26:32.116920 #2806] DEBUG -- : Added 192.168.56.0/255.255.255.0 to 127.0.0.1
D, [2012-06-12T14:26:32.117057 #2806] DEBUG -- : Added 192.168.57.0/255.255.255.0 to 127.0.0.1
D, [2012-06-12T14:26:32.117184 #2806] DEBUG -- : Added 192.168.66.0/255.255.255.0 to 127.0.0.1
D, [2012-06-12T14:26:32.117311 #2806] DEBUG -- : Added 192.168.58.0/255.255.255.0 to 127.0.0.1
```
#### **#2 - 06/13/2012 08:19 AM - Anonymous**

*- Status changed from New to Closed*

*- % Done changed from 0 to 100*

Applied in changeset [fcf097c2ef3d8eb6295293efec44b2e466c5c476](https://projects.theforeman.org/projects/smart-proxy/repository/7/revisions/fcf097c2ef3d8eb6295293efec44b2e466c5c476).

## **#3 - 06/19/2012 09:47 AM - Mikael Fridh**

*- Assignee set to Mikael Fridh*